2024/05/10 16:45 1/2 GemsTracker documentation

## Welcome to GemsTracker

(23 august 2012: the site is under revision, some pagelinks can be temporarily 'broken', we apologize for the inconveniance)

GemsTracker (GEneric Medical Survey Tracker) is a software package for (complex) distribution of questionnaires and forms during clinical research and quality registrations in healthcare. The software allows you to set up your own website for data collection. On such a site different users, each with their own interface, are able to submit, view and sent information. Gemstracker offers:

- Extensive patient/ respondent management
- Compose your own measurement track from your questionnaires and forms.
- Large number of data overviews: per patient/respondent, track, questionnaire, rounds, etc
- Multi-center functionality
- User friendly interfaces
- Elaborate rights management
- Extensive security and logging possibilities

GemsTracker is developed at the Erasmus MC, Rotterdam in collaboration with several partners.

- Are you new to GemsTracker, and need to know if GemsTracker is something for you? → check out these general information pages.
- Are u using GemsTracker, and need user information? → go to these support pages.
- Are you a developer or contributor to GemsTracker? → go to the developer zone.

If you are interested in using the software: Check out our Quickstart guide to get started after you download our new project.zip download. Or try our api docs.

If you want to play a little with GemsTracker, you can try our Online demo with username and password **staff**. Please be kind and don't mess up the system but tell us when you find bugs or security flaws.

If you want to report a bug, you need an account and login first.

## More GemsTracker information

- GemsTracker General information about this application.
- FeaturesPage What kind of gems can you find
- ReleaseNotes Release notes and changelog
- DevPage Developers area
- UserDoc End user documentation, mainly aimed at daily administrative tasks
- Example GT sites Examples of how some GemTracker sites look

This documentation is a start. As it is done in a wiki **you** can help improve it!

Last update: 2020/03/12 12:08

From:

https://gemstracker.org/wiki/ - GemsTracker

Permanent link:

https://gemstracker.org/wiki/doku.php?id=start&rev=1345727279

Last update: 2020/03/12 12:08

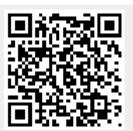